## **Zusätze/ Zubehör**

Mit Hilfe dieser Funktion können Sie bei einem Artikel "Zusätze / Zubehör" hinterlegen.

Dadurch können Sie z. B. einer Maschine alle zugehörigen Ersatzteile zuordnen und zum Artikel anzeigen sowie ausdrucken lassen.

Diese Zusätze können bei der Vorgangserfassung zu dem Artikel automatisch oder gegen Abfrage sowie durch die Auswahl über eine Detail-Ansicht eingefügt werden.

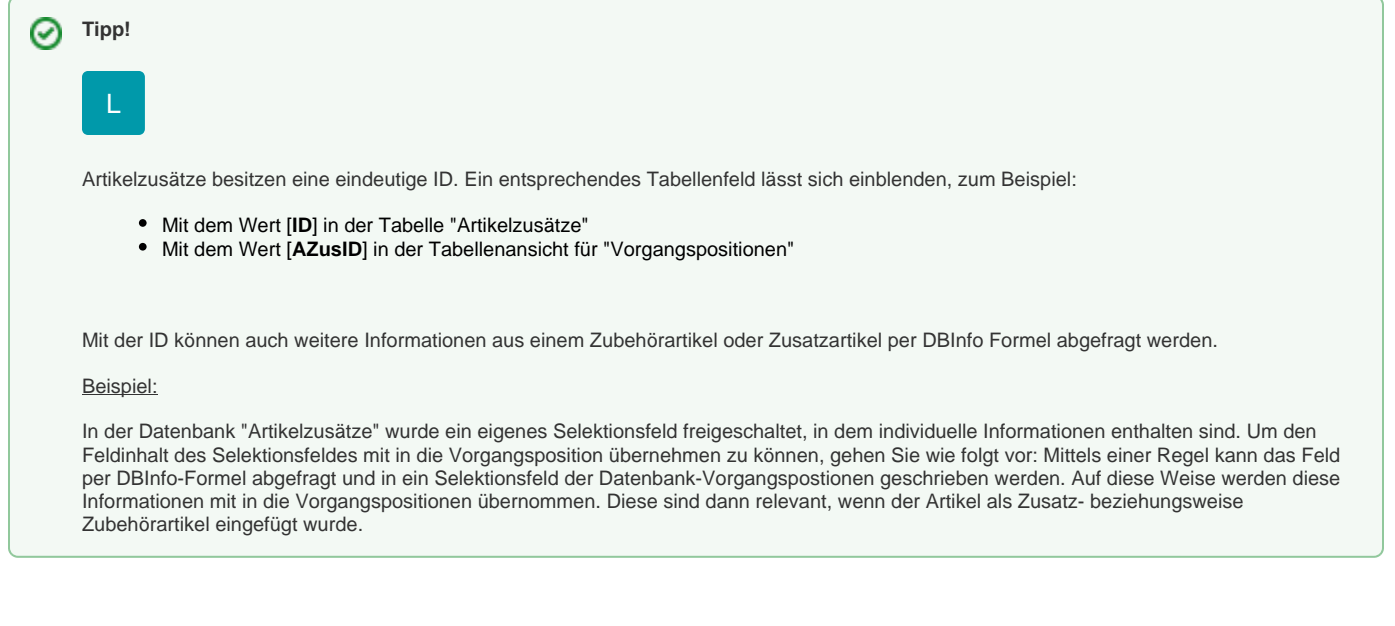

## **Weitere Themen**

- [Zusätze/ Zubehör \(Artikelstammdaten\)](https://hilfe.microtech.de/pages/viewpage.action?pageId=11741071) [Zusätze/ Zubehör \(Detail-Ansicht\)](https://hilfe.microtech.de/pages/viewpage.action?pageId=11741080)
	- [Sortiermöglichkeit im Bereich der Artikel-Zusätze](https://hilfe.microtech.de/pages/viewpage.action?pageId=11741085)
- [Zusätze/ Zubehör \(Schaltfläche: VERWALTEN\)](https://hilfe.microtech.de/pages/viewpage.action?pageId=11741090) [Zusätze/ Zubehör \(Listendruck\)](https://hilfe.microtech.de/pages/viewpage.action?pageId=11741095) [Zusätze/ Zubehör \(Import/ Export\)](https://hilfe.microtech.de/pages/viewpage.action?pageId=11741097)
- [Zusätze/ Zubehör \(Positionserfassung\)](https://hilfe.microtech.de/pages/viewpage.action?pageId=11741099)